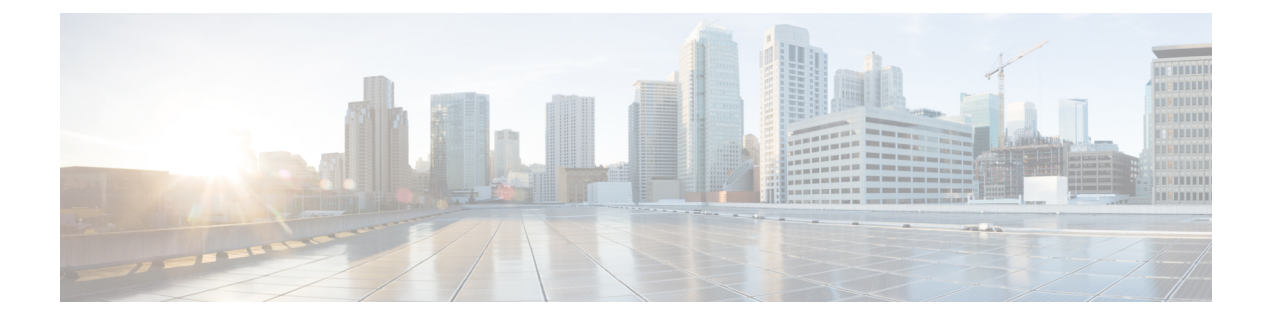

# **collectd Plugin Configuration for VTC and VTF**

This appendix provides collectd plugin configuration for VTC and VTF.

• collectd Plugin [Configuration,](#page-0-0) page 1

# <span id="page-0-0"></span>**collectd Plugin Configuration**

The following sections provide the default collectd plugin configuration.

## **Policy Plane (VTC) Plugin Configuration**

**1 CPU**

```
LoadPlugin cpu
<Plugin cpu>
ReportByCpu true
ReportByState true
ValuesPercentage false
ReportNumCpu false
ReportGuestState false
SubtractGuestState true
</Plugin>
```
**2 python**

LoadPlugin python <Plugin python> ModulePath "/opt/vts/lib/python/" LogTraces true Import "vtsCollectD.vts\_collectd\_plugin" </Plugin>

**3 write\_log**

```
LoadPlugin write_log
<Plugin write_log>
Format JSON
</Plugin>
```
**4 logfile**

I

```
LoadPlugin logfile
<Plugin logfile>
LogLevel info
File "/opt/vts/log/collectd/metrics.log"
Timestamp true
PrintSeverity true
</Plugin>
```
### **5 interface**

LoadPlugin interface

```
<Plugin interface>
Interface "eth0"
Interface "eth1"
Interface "lo"
IgnoreSelected false
ReportInactive true
UniqueName false
</Plugin>
```
#### **6 disk**

LoadPlugin disk

### **7 memory**

LoadPlugin memory <Plugin memory> ValuesAbsolute true ValuesPercentage false </Plugin>

### **8 load**

LoadPlugin load <Plugin load> ReportRelative true </Plugin>

### **Data Plane (VTF)**—**Plugin Configs**

### **1 python**

```
LoadPlugin python
<Plugin python>
ModulePath "/opt/cisco/vpe/collectd/"
LogTraces true
Interactive false
Import "cisco-vpfa-collectd-plugin"
\langlePlugin>
```
### **2 interface**

LoadPlugin interface <Plugin interface> Interface "br-ctlplane" Interface "br-ex" Interface "lo" Interface "br-tenant" IgnoreSelected false ReportInactive true UniqueName false </Plugin>

**3 disk**

LoadPlugin disk

### **4 load**

LoadPlugin load <Plugin load> ReportRelative true </Plugin>

### **5 memory**

LoadPlugin memory <Plugin memory> ValuesAbsolute true ValuesPercentage false  $\langle$ Plugin>

**6 cpu** LoadPlugin cpu <Plugin cpu> ReportByCpu true ReportByState true ValuesPercentage false ReportNumCpu false ReportGuestState false SubtractGuestState true </Plugin>

#### **7 write\_log** LoadPlugin write\_log <Plugin write\_log> Format JSON </Plugin>

## **Write\_Http Plugin Format**

Г

```
<LoadPlugin write_http>
  FlushInterval 60
</LoadPlugin>
<Plugin write_http>
   <Node "example">
      URL "http://10.2.1.1:8100/configure/collectd"
      Format "JSON"
     BufferSize 10240
   </Node>
</Plugin>
```
 $\overline{\phantom{a}}$ 

 $\mathbf I$